In [1]: **import pandas as pd import numpy as np import pylab as py import matplotlib as ml** %**matplotlib** inline py.plot(range(5))

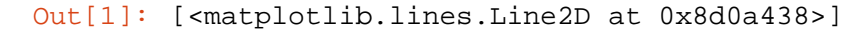

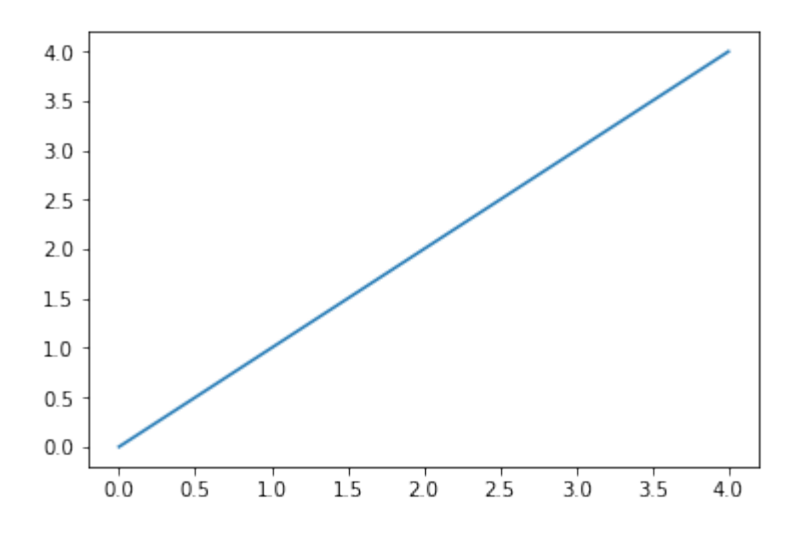

$$
\text{In} \quad [3]
$$

In [3]: df = pd.read\_csv('/train.csv') df.head(20)

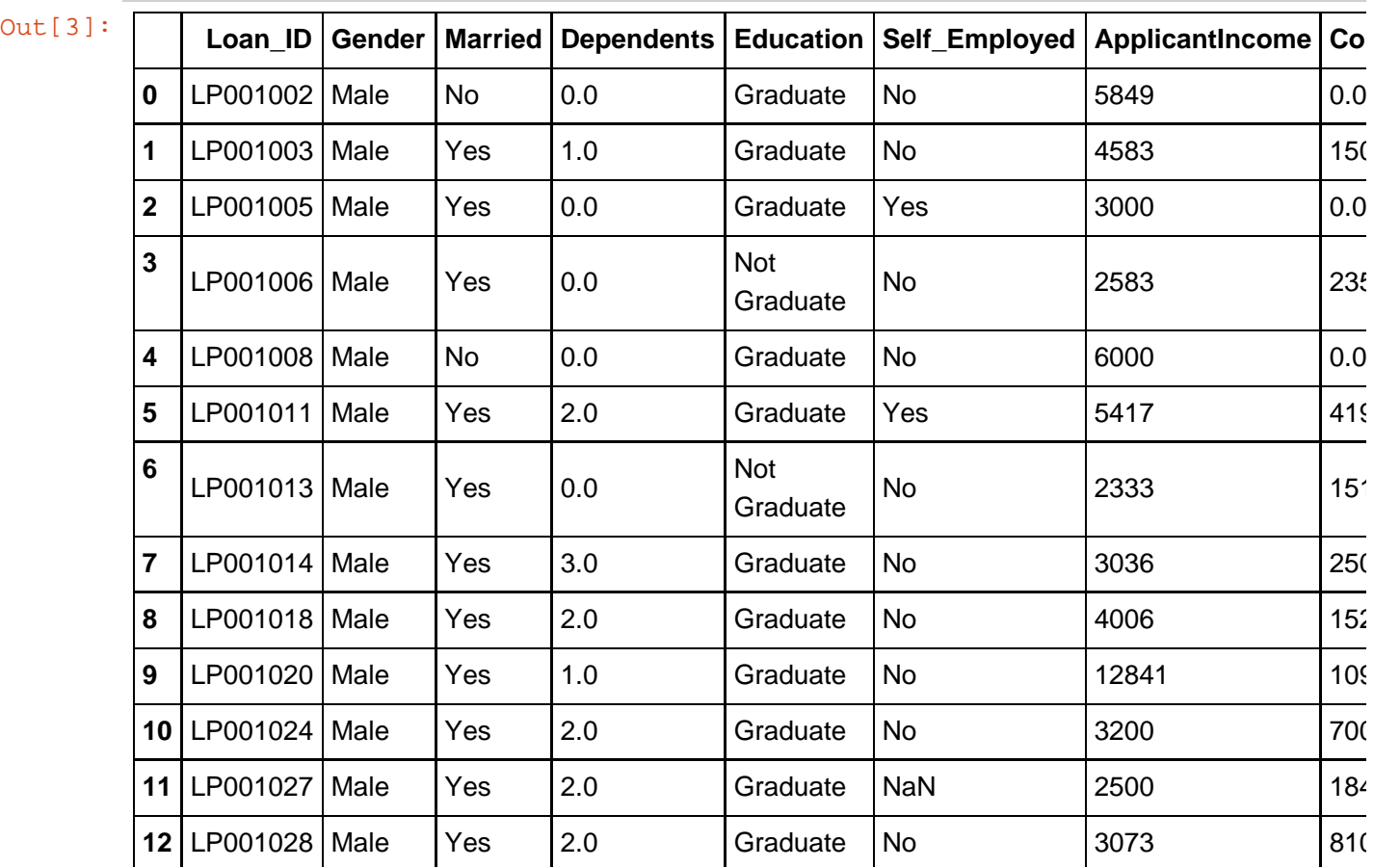

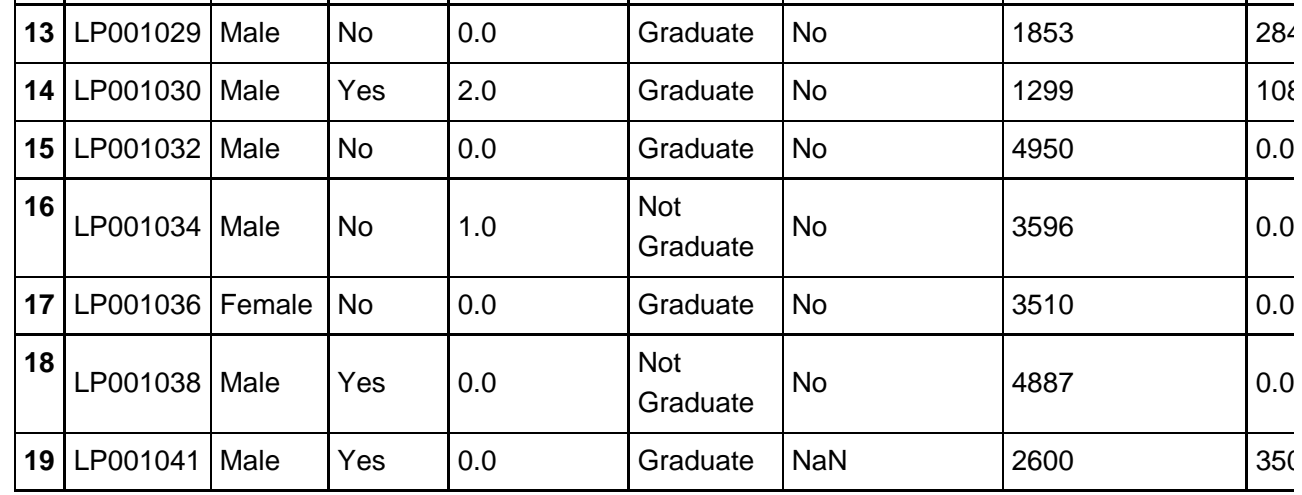

In [4]: df.describe()

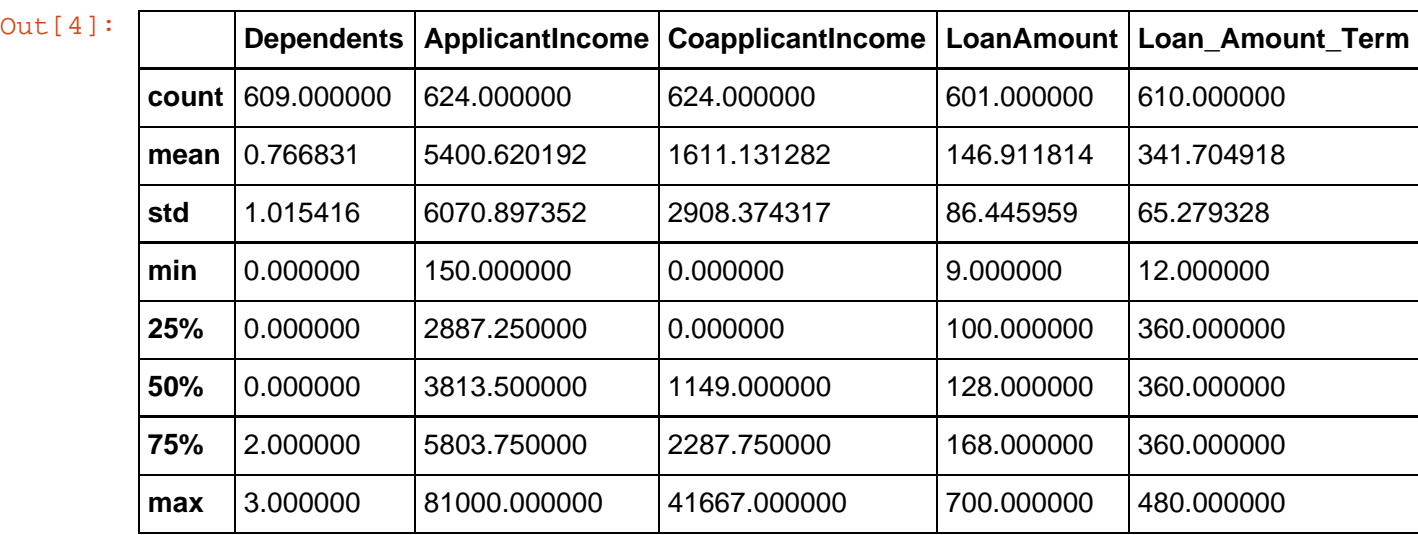

In [5]: temp1 = pd.crosstab(df['Loan\_Amount\_Term'], df['Gender']) temp1.plot(kind='pie', subplots=**True**, grid=**False**)

Out[5]: array([<matplotlib.axes.\_subplots.AxesSubplot object at 0x0000000009144828>

<matplotlib.axes.\_subplots.AxesSubplot object at 0x00000000094DF860>

],

dtype=object)

,

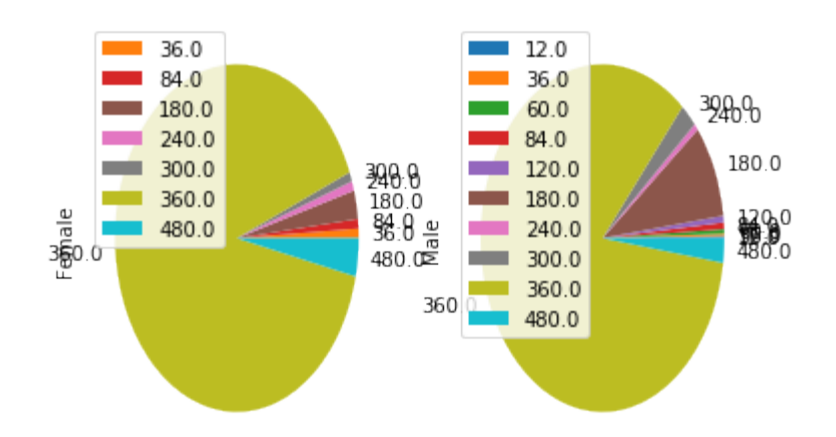

In  $[6]:$ temp2 = pd.crosstab(df['Property\_Area'], df['Education']) temp2.plot(kind='pie', subplots=**True**, grid=**False**) Out[6]: array([<matplotlib.axes.\_subplots.AxesSubplot object at 0x00000000094C75F8> , <matplotlib.axes.\_subplots.AxesSubplot object at 0x000000000957F128> ], dtype=object)

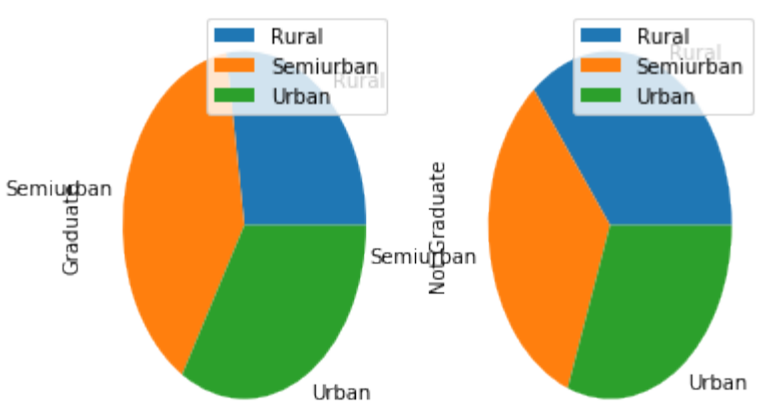

- In [7]: temp2 = pd.crosstab(df['Loan\_Amount\_Term'], df['Self\_Employed']) temp2.plot(kind='pie', subplots=**True**, grid=**False**)
- Out[7]: array([<matplotlib.axes.\_subplots.AxesSubplot object at 0x0000000009558630>

```
],
```
,

<matplotlib.axes.\_subplots.AxesSubplot object at 0x000000000965B780>

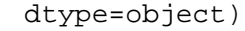

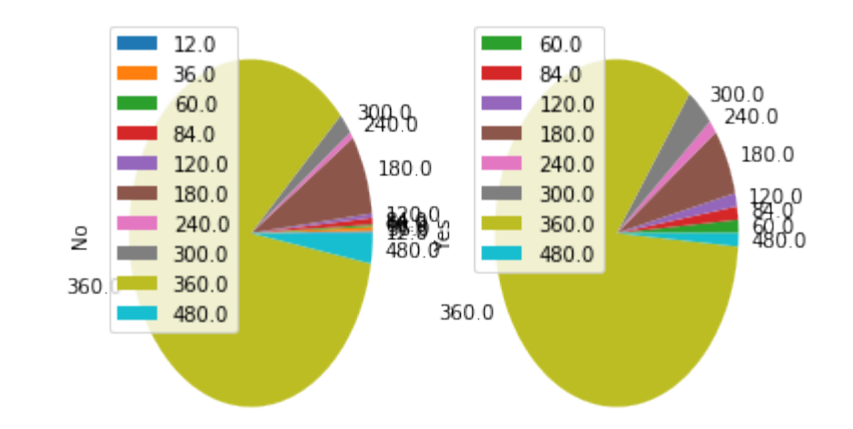

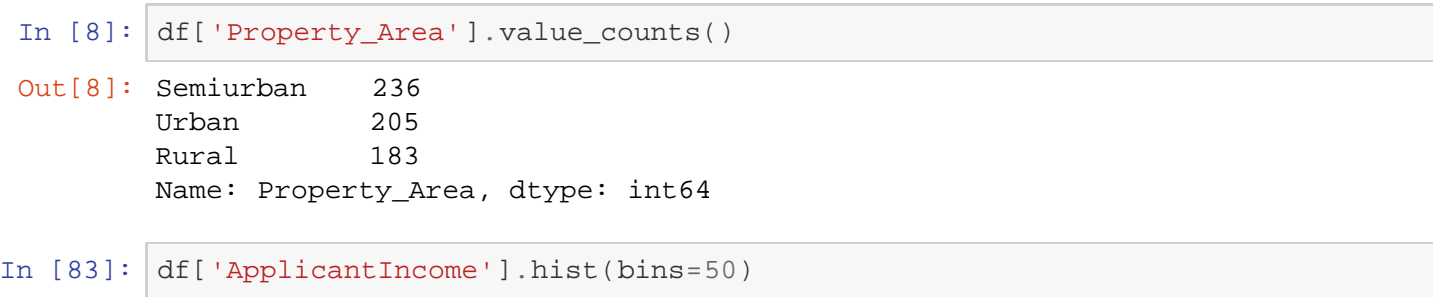

```
Out[83]: <matplotlib.axes._subplots.AxesSubplot at 0xf10bf98>
```
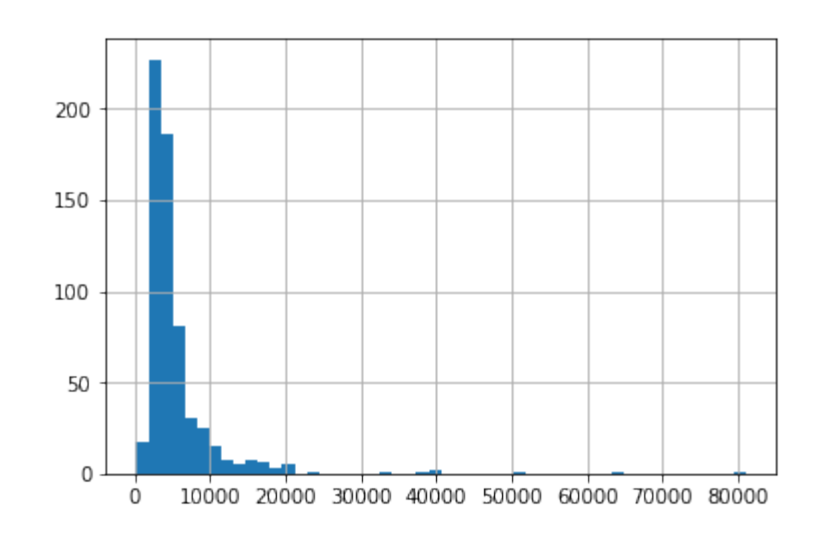

In [17]: df['LoanAmount'].hist(bins=50)

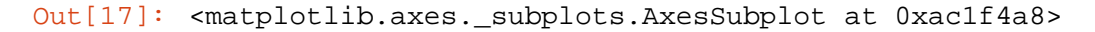

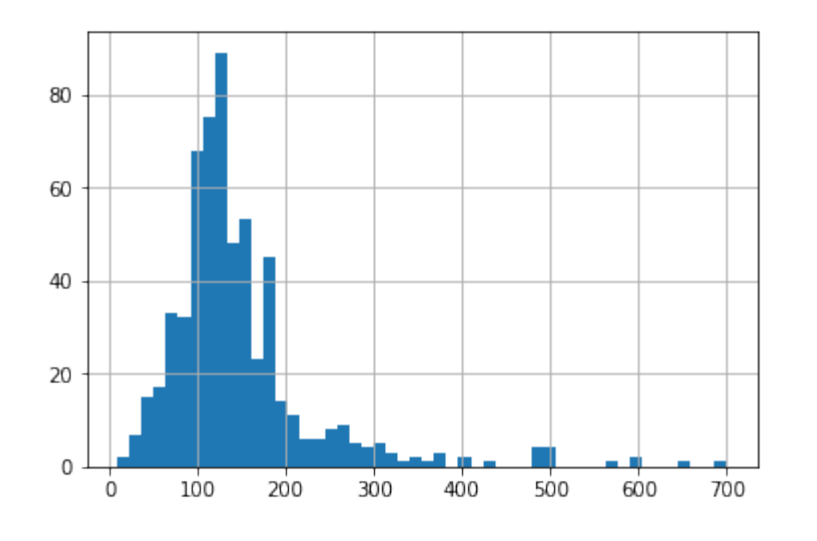

In [18]: df['CoapplicantIncome'].hist(bins=50)

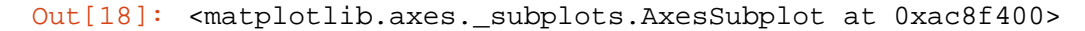

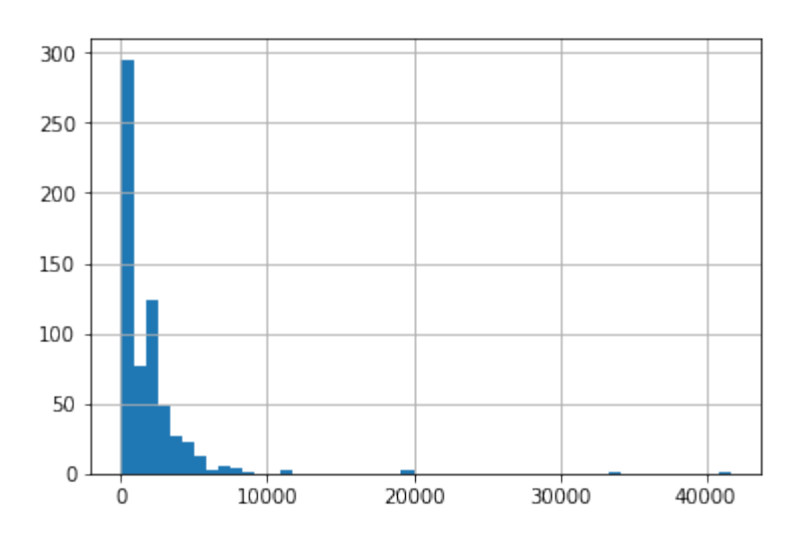

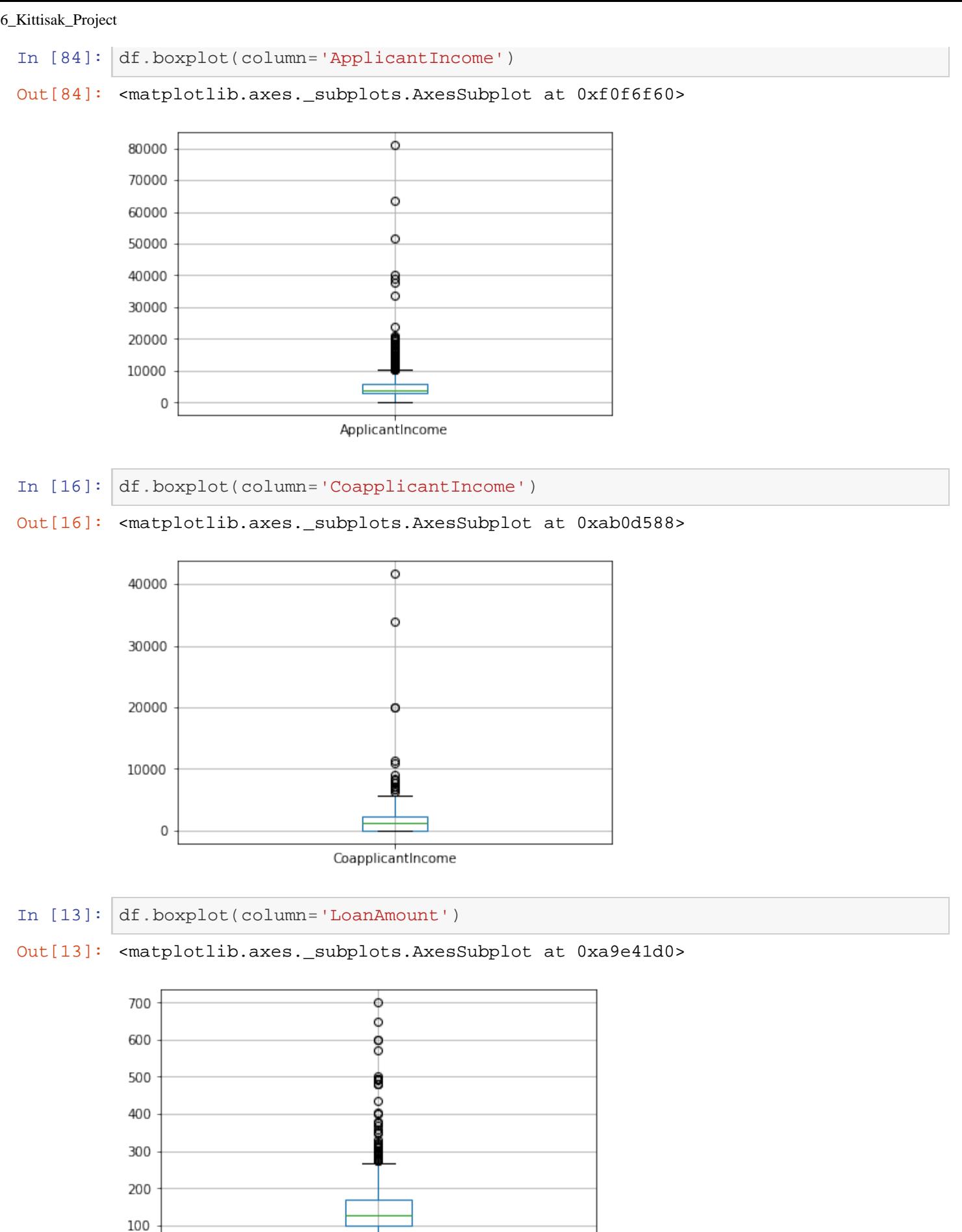

LoanAmount

 $\mathsf 0$ 

In [85]: df.boxplot(column='ApplicantIncome', by = 'Education')

C:\ProgramData\Anaconda3\lib\site-packages\numpy\core\fromnumeric.py:57: Fu tureWarning: reshape is deprecated and will raise in a subsequent release. Please use .values.reshape(...) instead return getattr(obj, method)(\*args, \*\*kwds)

Out[85]: <matplotlib.axes.\_subplots.AxesSubplot at 0xf220f98>

Boxplot grouped by Education 80000 ò 70000 Ó 60000 50000 O 40000 р Ó 30000 20000 10000 0 Not Graduate Graduate Education

```
In [88]:
temp1 = df['Credit_History'].value_counts(ascending=True)
In [89]:
import matplotlib.pyplot as plt
         temp2 = df.pivot_table(values='Loan_Status',index=['Credit_History'],aggfu
         nc=lambda x: x.map({'Y':1,'N':0}).mean())
         print ('Frequency Table for Credit History:')
         print (temp1)
         print ('\nProbility of getting loan for each Credit History class:')
         print (temp2)
         fig = plt.figure(figsize=(8,4))ax1 = fig.add\_subplot(121)ax1.set_xlabel('Credit_History')
         ax1.set_ylabel('Count of Applicants')
         ax1.set_title("Applicants by Credit_History")
         temp1.plot(kind='bar')
         ax2 = fig.add\_subplot(122)Frequency Table for Credit History:
         0.0 90<br>1.0 484
                1.0 484
         Name: Credit_History, dtype: int64
         Probility of getting loan for each Credit History class:
                         Loan_Status
         Credit_History 
         0.0<br>1.0<br>0.7975210.797521
```

```
file:///C|/Users/user/Desktop/6037506_Kittisak_Project.html[28/5/2561 13:17:55]
```
temp2.plot(kind = 'bar')

```
ax2.set_xlabel('Credit_History')
ax2.set_ylabel('Probability of getting loan')
ax2.set_title("Probability of getting loan by credit history")
```
Out[89]: Text(0.5,1,'Probability of getting loan by credit history')

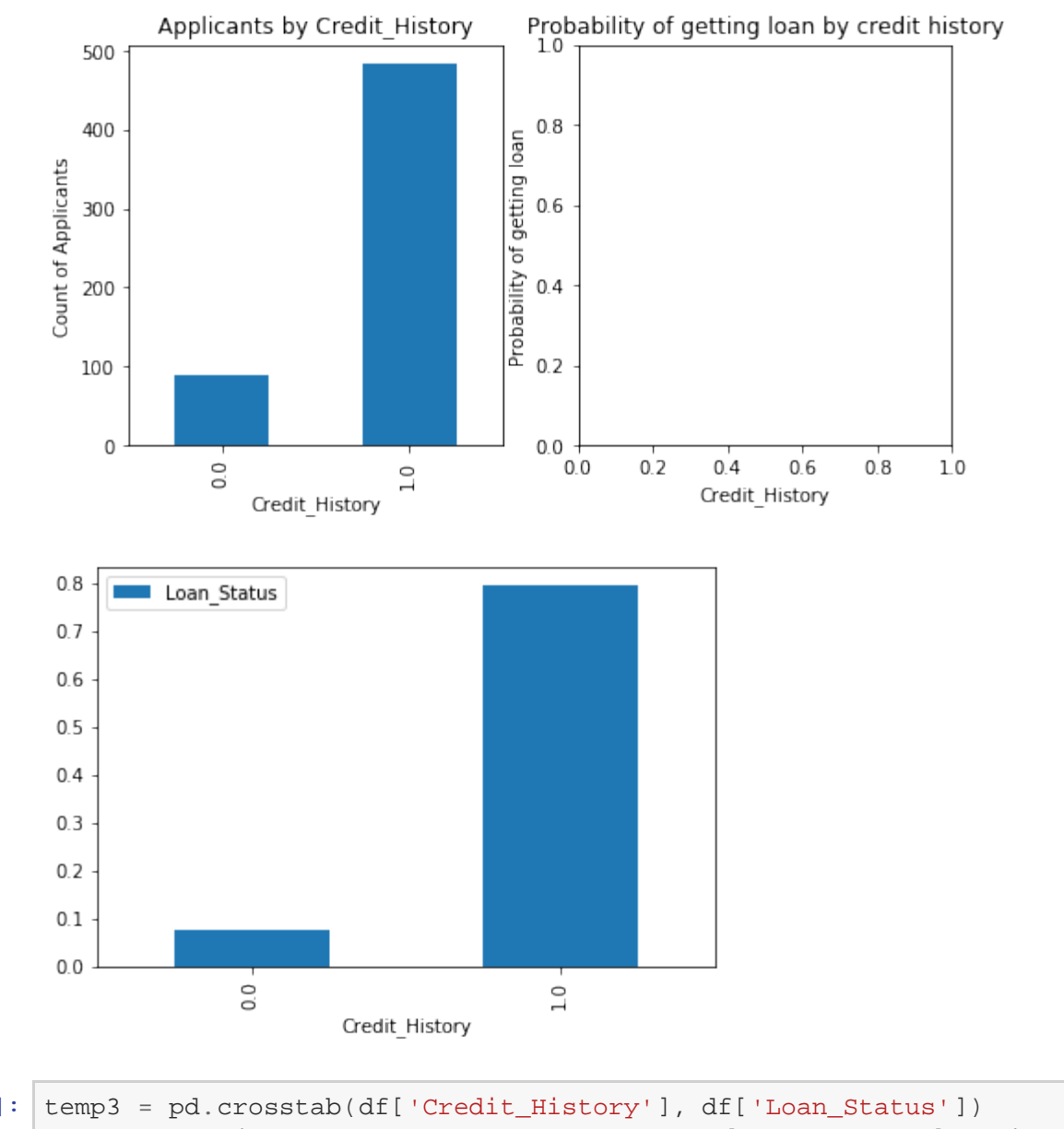

In [90]: temp3.plot(kind='bar', stacked=**True**, color=['red','blue'], grid=**False**)

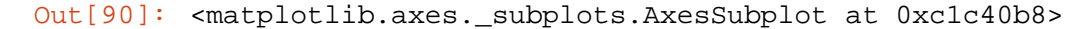

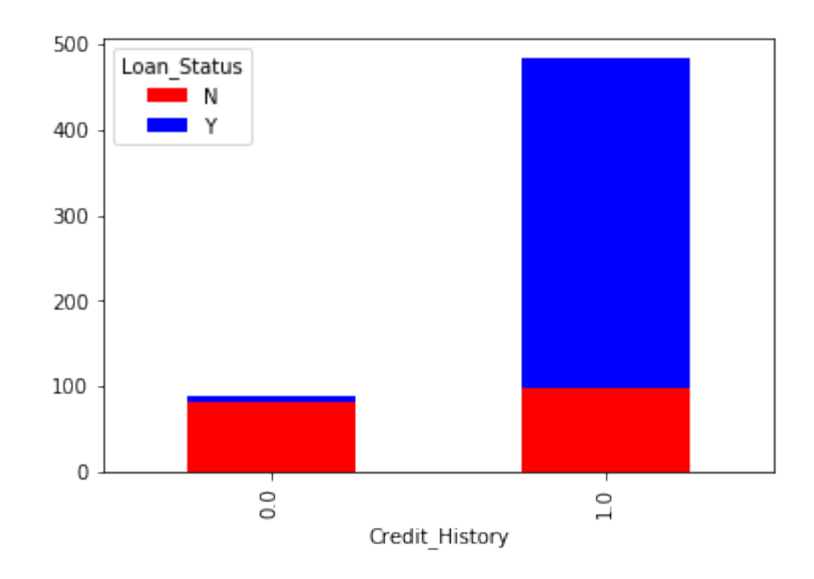

In [18]: temp3 = pd.crosstab(df['Loan\_Status'], df['Gender']) temp3.plot(kind='bar', stacked=**True**, color=['red','blue'], grid=**False**) 

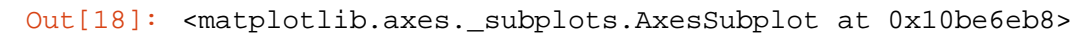

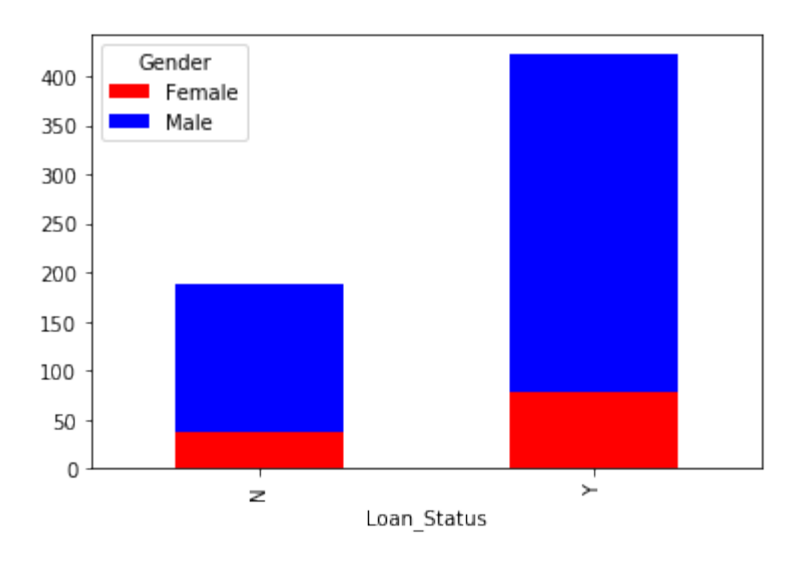

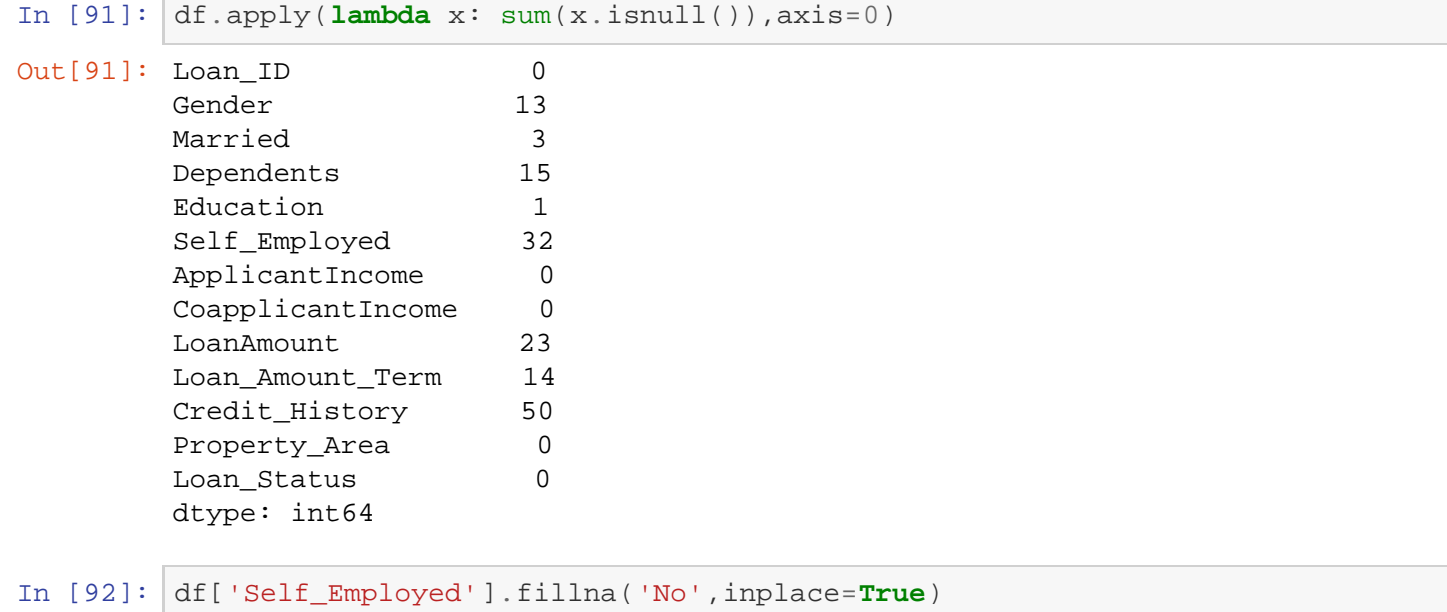

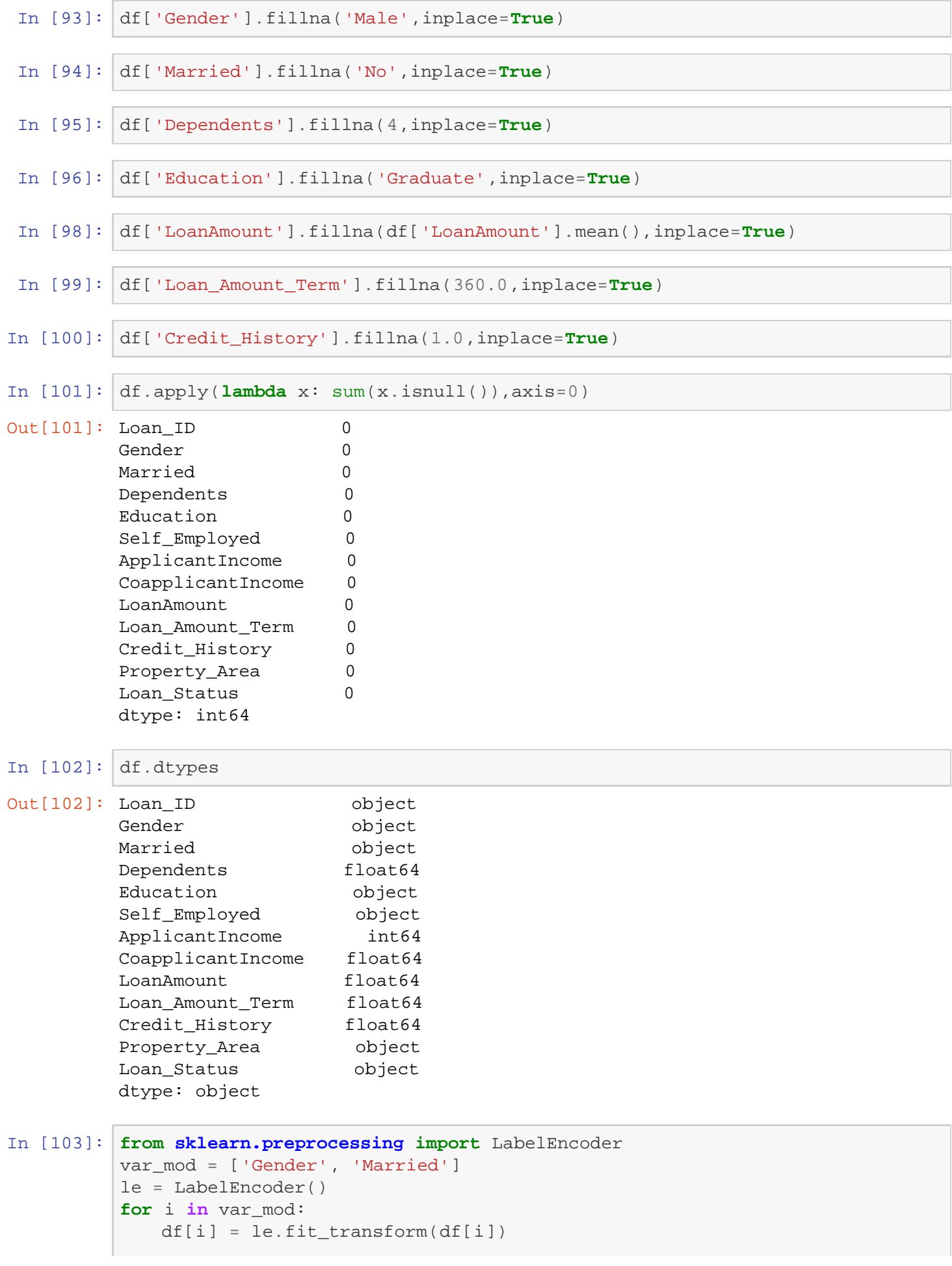

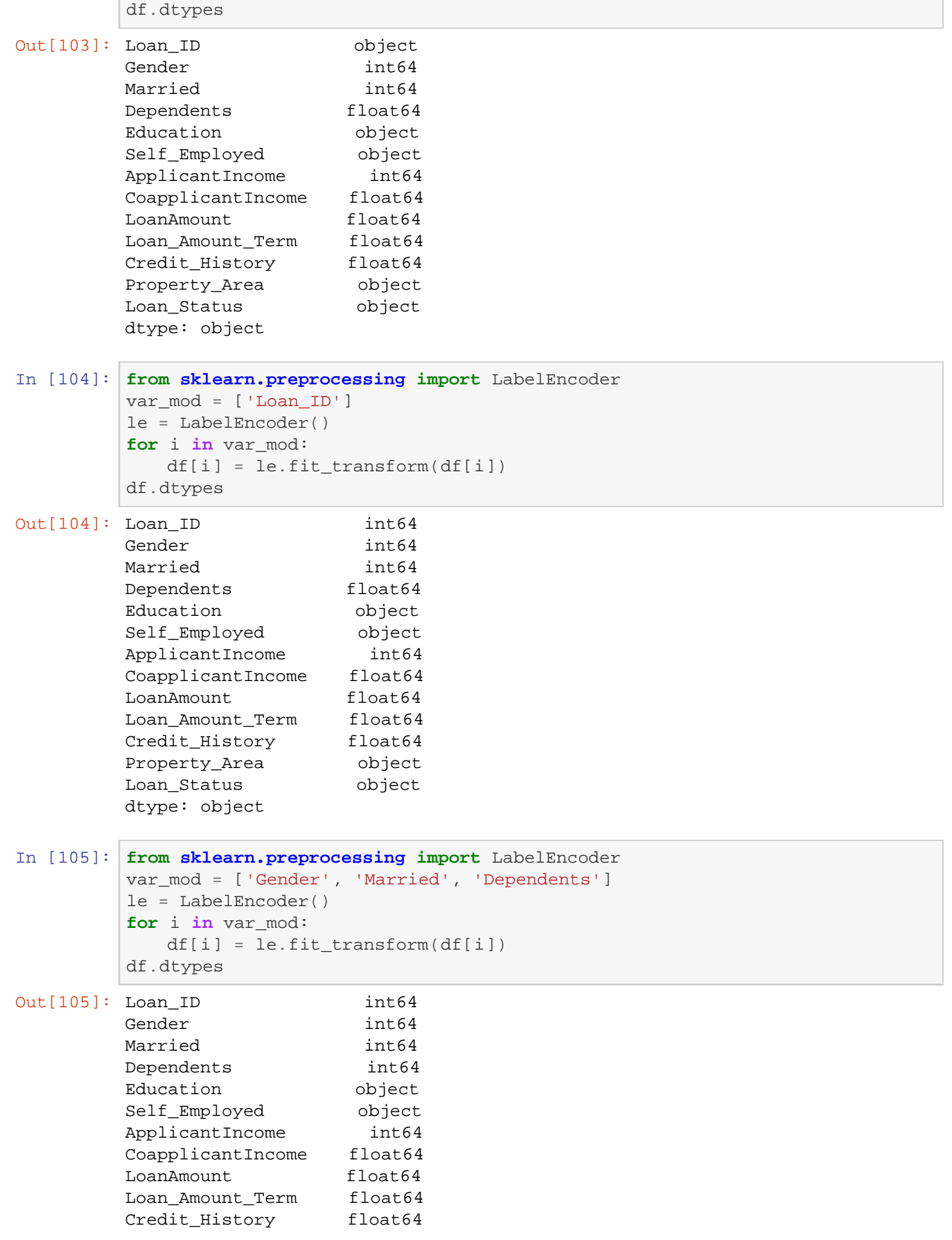

```
In [113]:
from sklearn.preprocessing import LabelEncoder
In [119]:
#Import models from scikit learn module:
          var_mod = ['Education', 'Self_Employed', 'CoapplicantIncome', 'LoanAmount'
          , 'Loan_Amount_Term','Credit_History','Property_Area','Loan_Status']
          le = LabelEncoder()
          for i in var_mod:
             df[i] = le.fit_transform(df[i])df.dtypes
          from sklearn.linear_model import LogisticRegression
          from sklearn.cross_validation import KFold #For K-fold cross validation
          from sklearn.ensemble import RandomForestClassifier
          from sklearn.tree import DecisionTreeClassifier, export_graphviz
          from sklearn import metrics
          #Generic function for making a classification model and accessing performan
          ce:
          def classification_model(model, data, predictors, outcome):
             #Fit the model:
            model.fit(data[predictors],data[outcome])
             #Make predictions on training set:
           predictions = model.predict(data[predictors])
             #Print accuracy
             accuracy = metrics.accuracy_score(predictions,data[outcome])
             print ("Accuracy : %s" % "{0:.3%}".format(accuracy))
             #Perform k-fold cross-validation with 5 folds
            kf = KFold(data.shape[0], n_folds = 5)error = [] for train, test in kf:
               # Filter training data
              train predictors = (data[predictors] .iloc[train,:]) # The target we're using to train the algorithm.
               train_target = data[outcome].iloc[train]
          Property_Area object
          Loan_Status object
          dtype: object
Out[113]: Loan_ID int64
         Gender int64
          Married int64
          Dependents int64
          Education int64<br>Self_Employed int64
          Self Employed
          ApplicantIncome int64
          CoapplicantIncome int64
          LoanAmount int64<br>Loan_Amount_Term int64
          Loan_Amount_Term int64<br>Credit_History int64
          Credit_History
          Property_Area int64
          Loan Status int64
          dtype: object
```

```
In [116]:
outcome_var = 'Loan_Status'
In [118]:
outcome_var = 'Loan_Status'
In [120]:
outcome_var = 'Loan_Status'
In [121]:
model = DecisionTreeClassifier()
In [122]:
model = DecisionTreeClassifier()
In [125]:
model = DecisionTreeClassifier()
               # Training the algorithm using the predictors and target.
               model.fit(train_predictors, train_target)
               #Record error from each cross-validation run
              error.append(model.score(data[predictors].iloc[test,:], data[outcome].
          iloc[test]))
             print ("Cross-Validation Score : %s" % "{0:.3%}".format(np.mean(error)))
             #Fit the model again so that it can be refered outside the function:
             model.fit(data[predictors],data[outcome])
          model = LogisticRegression()
          predictor_var = ['Credit_History']
          classification_model(model, df,predictor_var,outcome_var)
          model = LogisticRegression()
          predictor_var = ['Credit_History','Dependents','LoanAmount']
          classification_model(model, df,predictor_var,outcome_var)
          model = LogisticRegression()
          predictor_var = ['Credit_History','Dependents','LoanAmount','Loan_Amount_T
          erm']
          classification_model(model, df,predictor_var,outcome_var)
          predictor_var = ['Credit_History','Gender','Married','Education']
          classification_model(model, df,predictor_var,outcome_var)
          predictor_var = ['Credit_History','Gender','Married','Education','LoanAmou
          nt','Loan_Amount_Term']
          classification_model(model, df,predictor_var,outcome_var)
          predictor_var = ['Loan_Status','CoapplicantIncome','Married','Education','
          Loan Amount Term']
          classification_model(model, df,predictor_var,outcome_var)
          Accuracy : 81.090%
          Cross-Validation Score : 81.090%
          Accuracy : 81.090%
          Cross-Validation Score : 81.090%
          Accuracy : 81.090%
          Cross-Validation Score : 81.090%
          Accuracy : 81.090%
          Cross-Validation Score : 81.090%
          Accuracy : 95.513%
          Cross-Validation Score : 70.192%
```
Accuracy : 100.000% Cross-Validation Score : 100.000%